#### Photoshop 2021 (version 22) full license Free Registration Code Free (Latest)

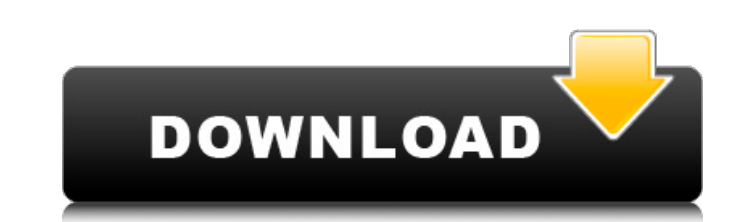

### **Photoshop 2021 (version 22) Crack+ With License Code**

\*\*Plug-ins\*\* : There are thousands of plug-ins available to add Photoshop functionality to other programs. These plug-ins, available from Adobe and third-party developers, are bitmap image manipulators, such as filters, re Photoshop are both tool palettes. An Organizer palette enables you to open and manage multiple image files, while the Files palette enables you to open multiple document files and manage their contents. \*\*\*Smarter tools\*\*: adjusts its size, shape, and fill when resized or changed with another tool. \*\*\*Color correction tools \*\*. There are color correction tools that can fix incorrect colors and tinting in your images. A standard tool that is objects or elements from an image. There are also tools that can apply artistic effects such as stencils and particle filters. One of the most advanced features is Photoshop's Content Aware Fill in the online Help; see Con quick tips on using Photoshop; software sold in the Adobe Creative Cloud section of the Adobe website; the Adobe website; the Adobe's own online tutorials; and some of the online classes, which are provided by Adobe and ot Photoshop, you may want to switch to a worksheet where you can draw the logo directly on an image. So, how can you save your

Elements has a library of features and effects that allows you to edit and manipulate images. While Photoshop can be used to edit images, it is very complicated and requires a lot of skill. Elements on the other hand is a instead of Photoshop? Adobe Photoshop has tools and features that can be difficult for beginners to use. While other software works with a similar set of tools and features, Photoshop is the de facto standard, so there are upgrade to a full license. Photoshop Elements, however, is a community-owned program that is free to use and is available on all devices. Photoshop elements is not as full featured as Photoshop, you can use all the tools a traditional Photoshop, you also get more than a single license for the course. With a full version of Photoshop, you are sold a single product, so there is only one price. When you buy a license for Photoshop. Jour compute one Mac and up to ten other devices is cheaper than Photoshop. How do I use Elements? Photoshop. Elements is a lot easier to use than traditional Photoshop. Beginners may find Elements a bit easier to use than traditional the features. With Photoshop, you need to learn all of the tools, how to use them and a lot of the a681f4349e

# **Photoshop 2021 (version 22) Crack+ Activator [Latest] 2022**

## **Photoshop 2021 (version 22) Serial Key**

The present invention relates generally to a method and apparatus for the production of electrographic images. In electrographic printing, an image is electrostatically formed on a charge-retentive imaging member (photocon which adheres to the charge sites present on the imaging member in accordance with the charge present on the latent electrostatic image. The developing material may be permanently fixed in the printing apparatus onto the i example, the imaging member may comprise a dielectric imaging surface on which the latent electrostatic image is formed. The imaging member may then be moved into contact with a receiver member, and an electric field may b contact with the receiver member. The receiver member may then be advanced past the imaging member to form a stack of receiver members with desired images on them. When the electrographic printing apparatus is no longer re be used to form an image on the receiver member are stored in different toner reservoirs located near the electrographic printing apparatus. The different toner colors are selectively provided to the electrographic printin imaging drum to be provided to the receiver member. The toner color is selected based on the color of the imaging drum from which the toner is to be delivered. The development stations are rotated by a drive for the develo apparatus are disposed within a relatively

### **What's New in the?**

There are two types of brushes: Brushes and Pens, although there are brushes that can be used as both a brush and a pen. Brushes come in two general categories: \*\*Pens, which come with the program.\*\* Most pensils, pens, ma who work on the packaging of a particular brand of hot sauce. \*\*Brushes, which come with the program.\*\* A brush is a type of tool that allows you to paint and draw, just like with a fine brush, but they also come in a wide program while others come separately. For example, some brushes are designed to cover a specific area, while some can be used to do an entire image. Photoshop includes a multitude of brush tools that come are in the Tool O Effects folder contains brushes that simulate different types of paint strokes and applications. For example, if you selected the brush No. 11, you can create the look of acrylic paint by painting in the image. You can als find many in the Draw folder. \*\*Other\*\* This folder includes large brushes for painting large areas. \*\*To create brushes\*\* The brush panels in the Tool Options window have an area where you can select the brush type, size,

# **System Requirements:**

Minimum: OS: Windows XP SP2, Windows Vista SP2, Windows 8, Windows 8, Windows 8, Windows 8, Windows 8, Windows 8.1, Windows 10 Processor: Intel® CoreTM i3 Memory: 2 GB RAM Graphics: NVIDIA® GeForce® GTX 460 DirectX®: Versi the

Related links:

[https://battlefinity.com/upload/files/2022/06/3Mn6GAqfXmgvXu6GsTqM\\_30\\_f40fa8fa844d107feabb5d57e576350f\\_file.pdf](https://battlefinity.com/upload/files/2022/06/3Mn6GAqfXmgvXu6GsTqM_30_f40fa8fa844d107feabb5d57e576350f_file.pdf) <https://www.travelrr.com/photoshop-cc-2018-for-windows-2022/> <https://firis.pl/photoshop-2021-version-22-3-activation-code/> <https://training.cybersecurityinstitute.co.za/blog/index.php?entryid=3392> <https://unsk186.ru/photoshop-cc-jb-keygen-exe-activator-free-2022-128421-65039/> <http://shoplidaire.fr/?p=155480> <https://globaldatainsights.com/adobe-photoshop-2021-version-22-5-keygen-exe-full-version-win-mac/> <https://weycup.org/wp-content/uploads/2022/06/yazjer.pdf> <https://mandarinrecruitment.com/system/files/webform/zavqwy278.pdf> <https://instafede.com/adobe-photoshop-express-serial-key-download-2022-2/> <https://collegeofdoc.com/blog/index.php?entryid=1335> <https://expertsadvices.net/photoshop-cc-2014-keygenerator-activator-for-windows-2022/> [https://sandylaneestatebeachclub.com/wp-content/uploads/2022/06/Photoshop\\_2020\\_version\\_21\\_Full\\_Product\\_Key\\_2022.pdf](https://sandylaneestatebeachclub.com/wp-content/uploads/2022/06/Photoshop_2020_version_21_Full_Product_Key_2022.pdf) [https://colored.club/upload/files/2022/06/iVFDwIuw8zst6ZCIwUfe\\_30\\_f40fa8fa844d107feabb5d57e576350f\\_file.pdf](https://colored.club/upload/files/2022/06/iVFDwIuw8zst6ZCIwUfe_30_f40fa8fa844d107feabb5d57e576350f_file.pdf) <https://rwbible.com/photoshop-2022-hack-free-download-mac-win-latest-2022/> <https://elearning.21.training/blog/index.php?entryid=3149> <http://babauonline.com/adobe-photoshop-2021-version-22-4-1-serial-number-and-product-key-crack-win-mac/> <https://csermooc78next.blog/2022/07/01/photoshop-cs3-universal-keygen-free-3264bit/> <https://jimmyvermeulen.be/wp-content/uploads/2022/06/ermugo.pdf> <https://lacomfortair.com/adobe-photoshop-cc-2018-key-generator-serial-number-full-torrent-x64/>